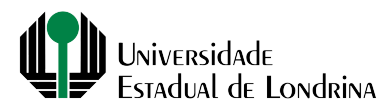

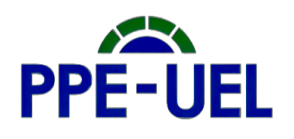

# CENTRO DE ESTUDOS SOCIAIS APLICADOS PROGRAMA DE PÓS-GRADUAÇÃO EM ECONOMIA REGIONAL

# **EDITAL PPE N° 05/2024**

Resultado final do processo seletivo dos candidatos a ingresso no Programa de Pós-Graduação *stricto sensu* em Economia Regional (PPE), na condição de Estudante Especial, e convocação para matrícula.

O Coordenador do PPE, no uso de suas atribuições administrativas e em conformidade com o edital de abertura de vagas torna público o resultado da seleção e convoca para matrícula os/as candidatos/as selecionados/as para cursar disciplinas no Programa como "estudante especial", com início no 1° semestre letivo de de 2024.

### **1. DA MATRÍCULA**

1.1 A matrícula será realizada via internet, por meio do site da instituição <https://sistemas.uel.br/portaldepos/> no período entre 29/02 e 01/03.

1.2 O/a candidato/a aprovado/a e classificado/a terá de, primeiramente, cadastrar-se para ter acesso ao Portal do Estudante de Pós-Graduação para, após, realizar a matrícula.

1.3 O cadastro deverá ocorrer no mesmo período em que será realizada a matrícula.

1.4 Para aqueles que já possuem cadastro no Portal do Estudante de Pós-Graduação, basta clicar no botão "Entrar" (canto superior direito da tela) e informar o novo número de matrícula e a senha de acesso que já possui. Caso tenha se esquecido da senha, clique em "Esqueceu sua senha?" para recuperá-la.

1.5 Para aqueles que não tem cadastro no Portal do Estudante de Pós-Graduação, deverá acessar o endereço e clicar no link da barra de menu "Cadastre-se". Ao finalizar o cadastro será encaminhado ao e-mail cadastrado o número de matrícula e a senha. Retorne ao Portal e preencha os campos "Número de Matrícula" e "Senha" com os dados recebidos por e-mail.

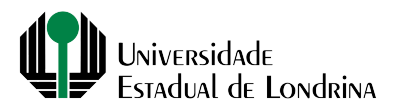

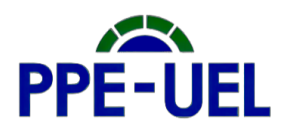

1.6 É obrigatório a realização da matrícula, via web, no Portal do Estudante de Pós-Graduação, assim como a entrega presencial na secretaria do mestrado o envio dos documentos por sedex conforme descrito no item 2 deste edital.

1.7 O envio dos documentos listados no item 2, por SEDEX, para a efetivação da matrícula realizada na web, com data de postagem até o dia 01/03/2024, deve ser realizado para o endereço:

**UEL - Universidade Estadual de Londrina CESA - Centro de Estudos Sociais Aplicados Programa de Pós-Graduação em Economia Regional A/C Francisco Carlos Navarro Caixa Postal 10.011 Londrina - PR CEP 86057-970**

1.8 A não confirmação da matrícula dentro do prazo implicará a perda da vaga.

### **2. DOCUMENTOS PARA MATRÍCULA:**

O envio dos documentos, no período supramencionado, é imprescindível para a efetivação da matrícula via web. A não apresentação de todos os documentos abaixos, mencionados de forma legível, resultará no indeferimento ou exclusão da matrícula a qualquer tempo.

- A. Fotocópia da Cédula de Identidade;
- B. Fotocópia do Documento Militar (M) para os que possuem até 45 anos de idade;
- C. Fotocópia da Certidão de Nascimento ou Casamento (sem tarjas nem dobras);
- D. Fotocópia do CPF. Quando na Cédula de Identidade não constar o número do CPF, fica obrigatória a apresentação de cópia legível do mesmo ou Comprovante de Situação Cadastral no CPF, retirado do site da Receita Federal: [https://servicos.receita.fazenda.gov.br/Servicos/CPF/ConsultaSituacao/Consult](https://servicos.receita.fazenda.gov.br/Servicos/CPF/ConsultaSituacao/ConsultaPublica.asp) [aPublica.asp](https://servicos.receita.fazenda.gov.br/Servicos/CPF/ConsultaSituacao/ConsultaPublica.asp);
- E. Fotocópia autenticada do diploma do curso de graduação, constando data de conclusão da graduação anterior ao início do semestre letivo, frente e verso na mesma folha. Se o diploma for da própria UEL, não se faz necessário ser cópia autenticada:

Para os candidatos aprovados recém-graduados, que não dispor de diploma, considerando o Parecer N° 303/2000 da Câmara de Ensino Superior do Ministério da Educação, o candidato aprovado poderá apresentar, como credencial temporária, no ato da matrícula: fotocópia do certificado ou atestado de conclusão do curso de graduação, bem como o documento comprovando que o mesmo está reconhecido pelo órgão competente, o qual deverá estar devidamente datado e assinado. Neste caso, a matrícula dar-se-á em caráter

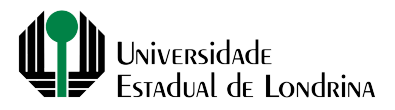

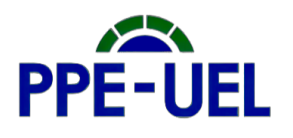

precário e provisório, até a apresentação do respectivo diploma, conforme estabelecido no Edital de Resultado do Programa. Deverá constar no documento, certificado ou atestado, a data (dia/mês/ano) de conclusão de curso de graduação, anterior ao início do semestre letivo em 04 de março de 2024 e a data de previsão de colação de grau;

F. Candidatos estrangeiros deverão apresentar: 1. Cópia do passaporte; 2. Cópia autenticada do diploma de graduação (no idioma de origem); 3. Cópia autenticada da tradução juramentada do diploma de graduação; 4. Cópia autenticada da Certidão de Nascimento ou Casamento (no idioma de origem); 5. Cópia autenticada da tradução juramentada da Certidão de Nascimento ou Casamento; 6. Cópia do CPF; 7. Visto de permanência no país, atualizado.

### **3. LISTA DE CLASSIFICADOS E DISCIPLINAS A SEREM CURSADAS**

A validade do resultado é exclusiva para o ingresso na turma do primeiro semestre de 2024.

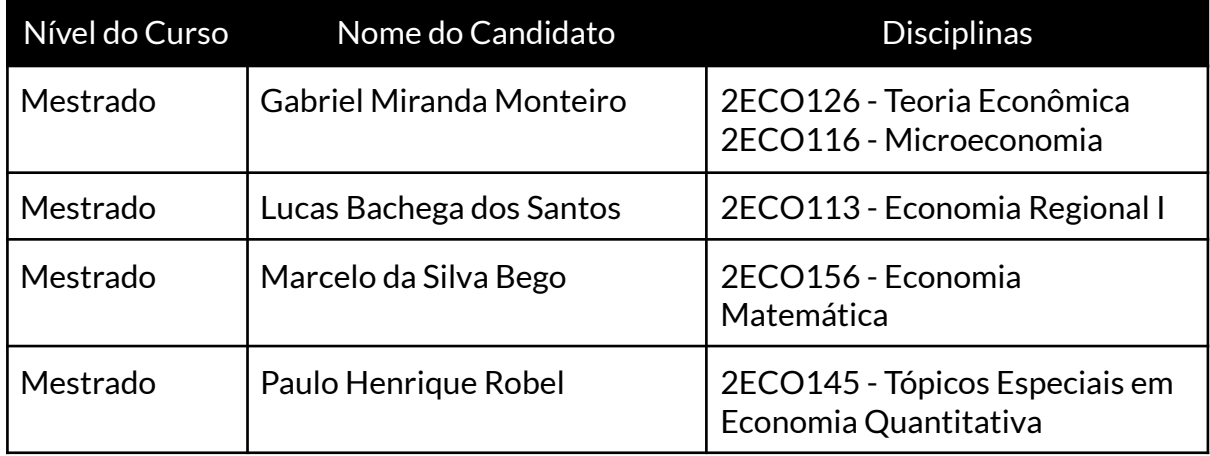

#### **4. DA EMISSÃO DA CARTEIRINHA DE IDENTIFICAÇÃO ESTUDANTIL**

Após o início do semestre letivo, e conferência da documentação pela secretaria deste programa, o/a estudante poderá imprimir sua própria carteirinha no Portal do Estudante, em "Emissão de Carteirinha", devendo em seguida clicar em "Imprimir". A carteirinha possui um número de vias limitado, devendo ser impresso uma nova via quando for expressamente necessário.

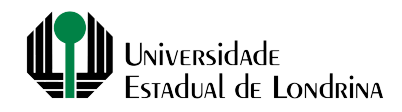

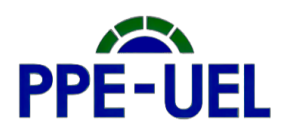

### **5. DISPOSIÇÕES FINAIS**

5.1 O candidato aprovado deverá cumprir as etapas para a matrícula, estabelecidas no presente edital.

5.2 O período de matrícula não poderá ser prorrogado, devendo, portanto, o candidato cumprir com os prazos estabelecidos.

5.3 O candidato somente poderá realizar a matrícula nas disciplinas a qual se inscreveu e foi aprovado pelo PPE.

5.4 Os casos omissos serão analisados pela Comissão de Seleção e pela Comissão Coordenadora do PPE.

Londrina, 27 de fevereiro de 2024.

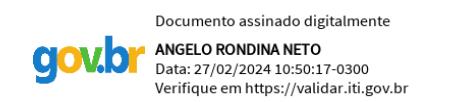

Professor Doutor Angelo Rondina Neto

 $\overline{\phantom{a}}$  , where  $\overline{\phantom{a}}$  , where  $\overline{\phantom{a}}$  ,  $\overline{\phantom{a}}$  ,  $\overline{\phantom{a}}$  ,  $\overline{\phantom{a}}$  ,  $\overline{\phantom{a}}$  ,  $\overline{\phantom{a}}$  ,  $\overline{\phantom{a}}$  ,  $\overline{\phantom{a}}$  ,  $\overline{\phantom{a}}$  ,  $\overline{\phantom{a}}$  ,  $\overline{\phantom{a}}$  ,  $\overline{\phantom{a}}$  ,  $\overline{\phantom{a}}$  ,

*Coordenador do Programa de Pós-Graduação em Economia Regional*